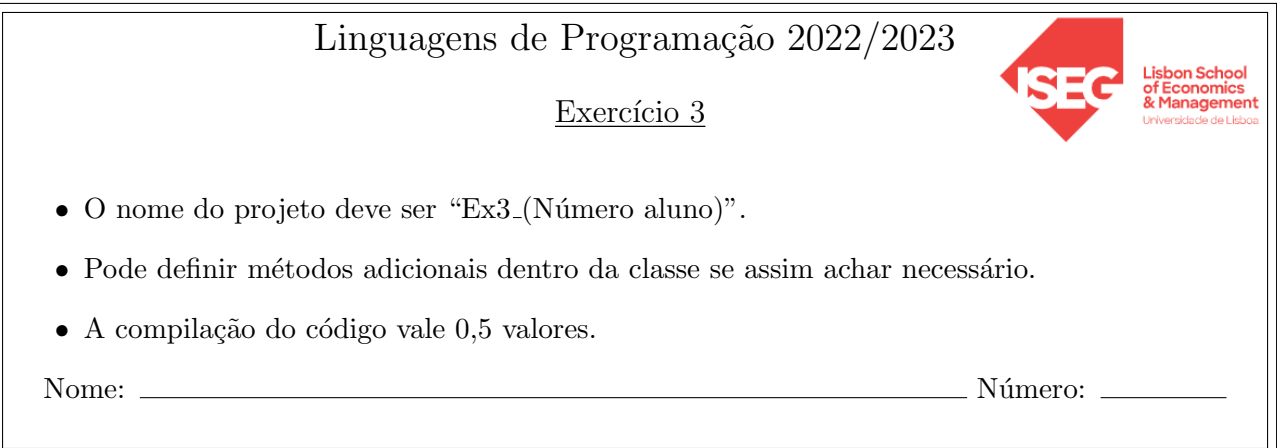

Pretende-se implementar duas classes, a classe Conta e a classe Banco, que deverão funcionar com a função main dada. Na implementação da classe Conta deverá lançar exceções sempre que achar necessário. Na função main, deverá usar um bloco  $try.catch$  (1 valor) para lidar com as exceções lançadas na classe Conta, apresentando mensagens de erro específicas. A inclusão do bloco try..catch é a única alteração que precisa de fazer na função main.

- 1. Crie uma classe Conta para representar uma conta bancária. A classe deverá guardar o nome do titular e o saldo da conta. O saldo da conta é representado por duas variáveis do tipo int, sendo que a primeira representa os euros e a segunda os cêntimos, pelo que esta última não pode exceder o valor 99. Por exemplo, se o saldo for 78,59 euros, a primeira variável terá o valor 78 e a segunda o valor 59. A classe deve ter ainda:
	- (a) (1,5 valores) Um construtor por omiss˜ao que inicialize o saldo a zero e o nome do titular a vazio.
	- (b) (2,5 valores) Um construtor que receba o nome do titular e os euros e cêntimos do saldo. Uma conta não pode ser criada sem o nome do titular nem com saldo negativo.
	- $(c)$  (3,5 valores) Um operador de output  $\leq$  que escreva a informação da conta da seguinte forma:

Titular: Nome Saldo: Euros. Cêntimos

- (d) (2,5 valores) Um m´etodo AdicionaCentimos que receba uma quantidade inteira positiva de cêntimos e que os adicione ao saldo da conta.
- (e) (2,5 valores) O operador > que compare duas contas, sendo uma conta maior que a outra se tiver mais saldo.
- (f)  $(2.5 \text{ valores})$  O operador  $+=$  que permite somar o saldo de uma conta à conta atual (a soma deve ser sempre feita mesmo que os titulares das contas sejam diferentes).
- 2. No mesmo projeto da questão 1, crie uma nova classe Banco para guardar informação sobre contas bancárias. Esta classe deve ter:
- (a) (1,5 valores) Um vetor de objetos do tipo Conta como atributo e um construtor que receba um vetor de contas bancárias.
- (b) (2 valores) Um m´etodo chamado CalculaConta que devolva a conta do banco. Esta conta terá como titular o nome ContaBanco e o seu saldo será a soma de todas as contas do banco. Este m´etodo deve utilizar o operador += definido para objetos da classe Conta.

O programa deve funcionar com a função main seguinte (não se esqueça do bloco try..catch referido no início do enunciado).

```
int main(){
   Conta c1("Maria", 100, 55);
   cout << c1 << endl;
   Conta c2("Manuel", 60, 50);
   cout << c2 << endl;
   c2.AdicionaCentimos(300);
   cout << c2 << endl;
   if(c1 > c2)
      cout << "O c1 tem mais dinheiro \n\n";
   else
      cout << "O c1 nao tem mais dinheiro \n\n";
   Banco b({c1, c2});
   Conta contaBanco = b.CalculaConta();
   cout << contaBanco;
   return 0;
}
O output esperado \acute{e} o seguinte:
Titular: Maria
Saldo: 100.55
Titular: Manuel
Saldo: 60.50
Titular: Manuel
Saldo: 63.50
O c1 tem mais dinheiro
Titular: ContaBanco
Saldo: 164.05
```